### **ЮЖНО-УРАЛЬСКИЙ ГОСУДАРСТВЕННЫЙ УНИВЕРСИТЕТ**

УТВЕРЖДАЮ: Заведующий выпускающей кафедрой

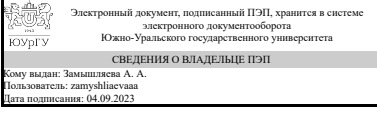

А. А. Замышляева

### **РАБОЧАЯ ПРОГРАММА**

**дисциплины** 1.Ф.П0.16.02 Визуальное программирование для систем искусственного интеллекта **для направления** 01.03.02 Прикладная математика и информатика **уровень** Бакалавриат **профиль подготовки** Прикладная математика и искусственный интеллект **форма обучения** очная

**кафедра-разработчик** Прикладная математика и программирование

Рабочая программа составлена в соответствии с ФГОС ВО по направлению подготовки 01.03.02 Прикладная математика и информатика, утверждённым приказом Минобрнауки от 10.01.2018 № 9

Зав.кафедрой разработчика, д.физ.-мат.н., проф.

Разработчик программы, старший преподаватель

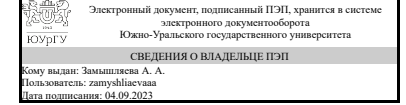

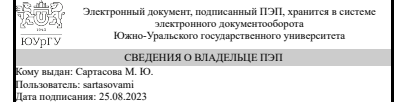

А. А. Замышляева

М. Ю. Сартасова

### **1. Цели и задачи дисциплины**

Целью дисциплины является изучение и практическое освоение основ знаний в области визуального программирования для решения научных и прикладных задач. При этом решаются следующие задачи: привить студентам навыки работы с различными визуальными средами и компонентами; обучить студентов основным принципам и технологиям визуального программирования; привить студентам навыки использования различных структур и методов обработки данных применительно к реальным задачам из различных предметных областей; разработки архитектуры, алгоритмических и программных решений системного и прикладного программного обеспечения.

#### **Краткое содержание дисциплины**

Введение в визуальное программирование. Классификация средства визуального программирования. Палитра визуальных компонентов. Свойства, методы и события. Визуальное программирование для Internet. Компоненты для работы с Internet. Разработка приложений под Windows.

#### **2. Компетенции обучающегося, формируемые в результате освоения дисциплины**

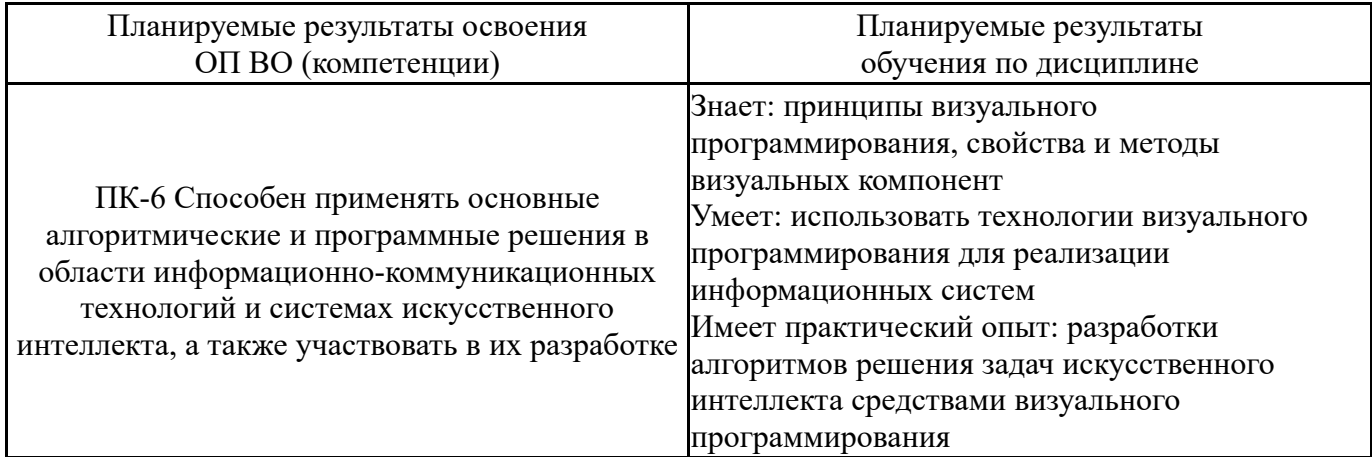

### **3. Место дисциплины в структуре ОП ВО**

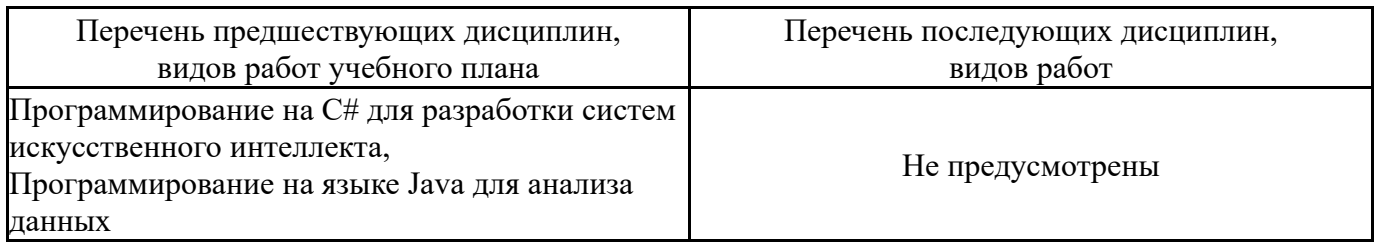

Требования к «входным» знаниям, умениям, навыкам студента, необходимым при освоении данной дисциплины и приобретенным в результате освоения предшествующих дисциплин:

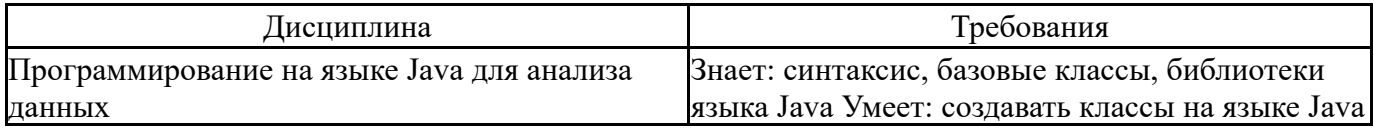

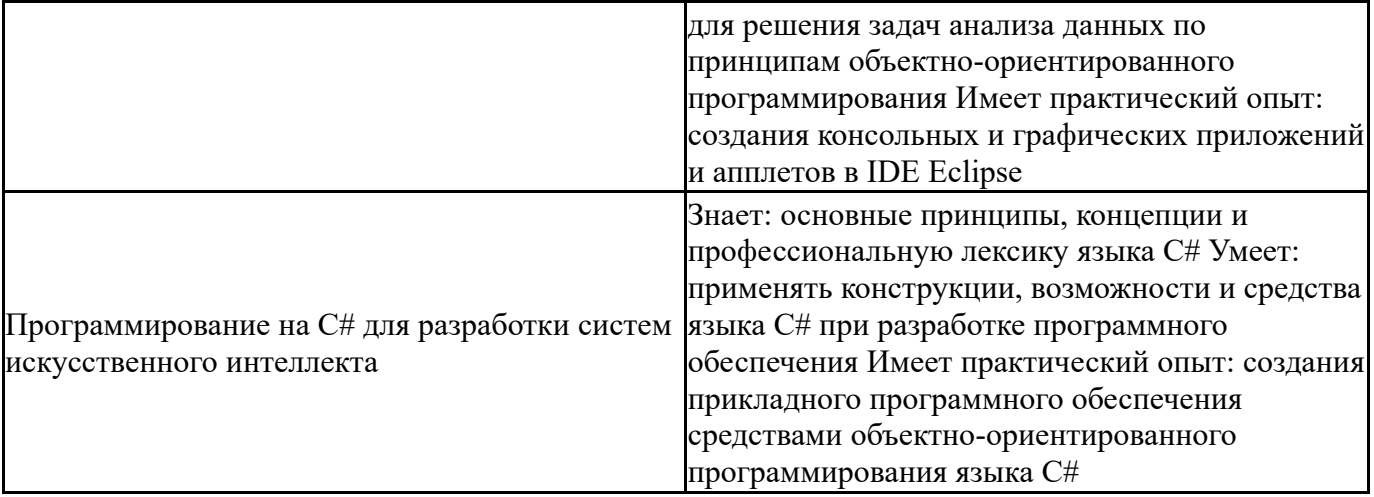

### **4. Объём и виды учебной работы**

Общая трудоемкость дисциплины составляет 3 з.е., 108 ч., 72,5 ч. контактной работы

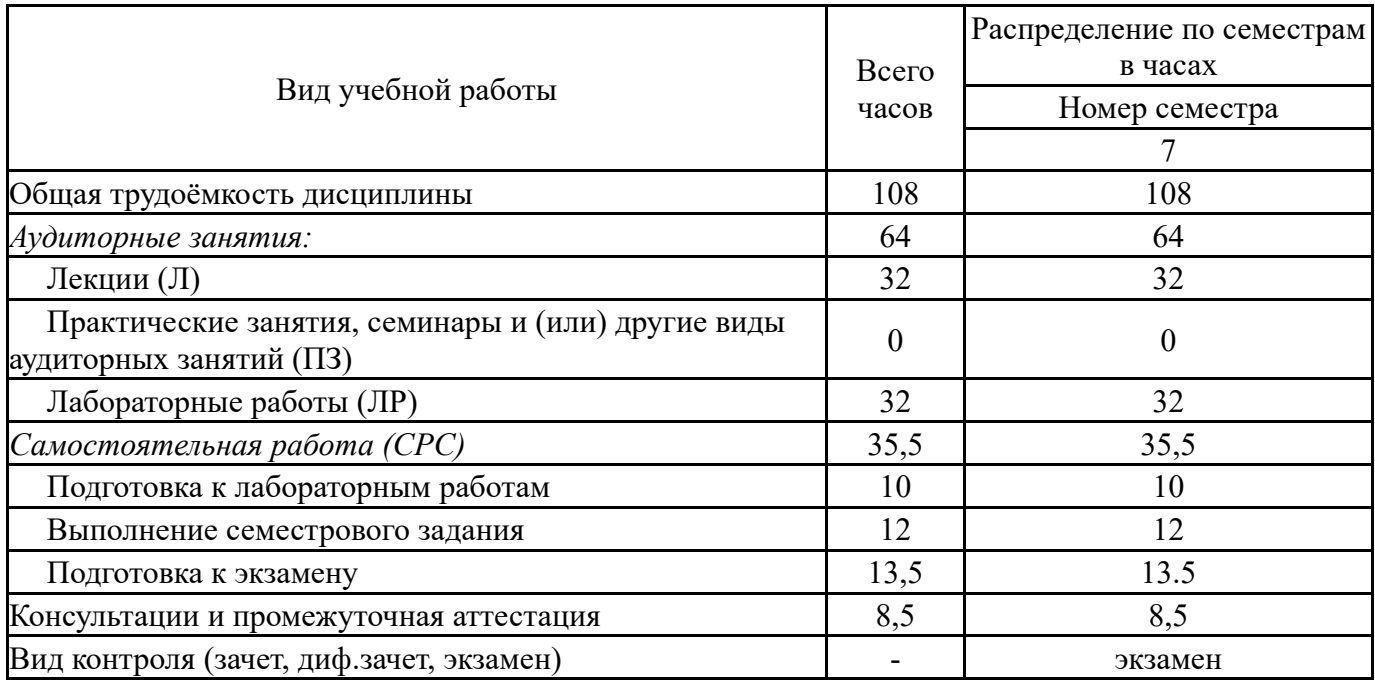

### **5. Содержание дисциплины**

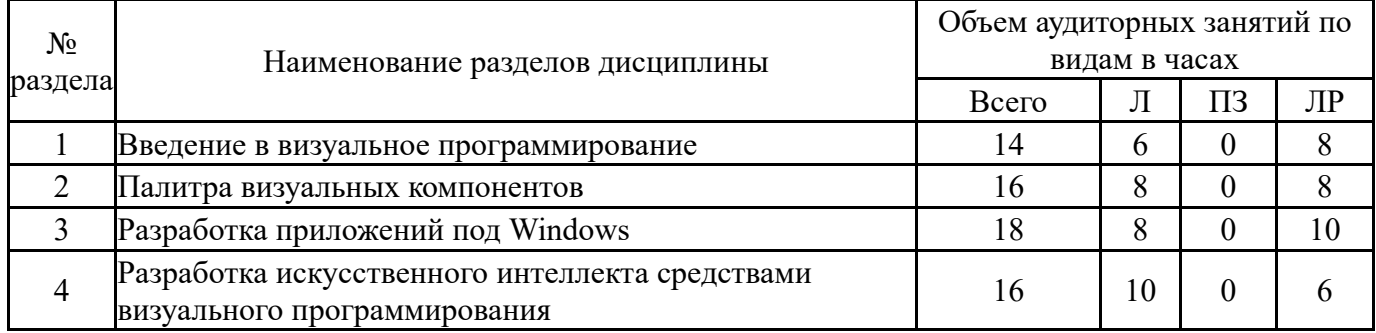

### **5.1. Лекции**

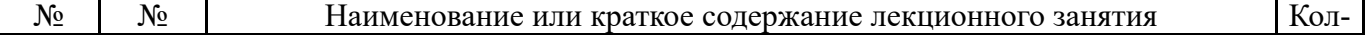

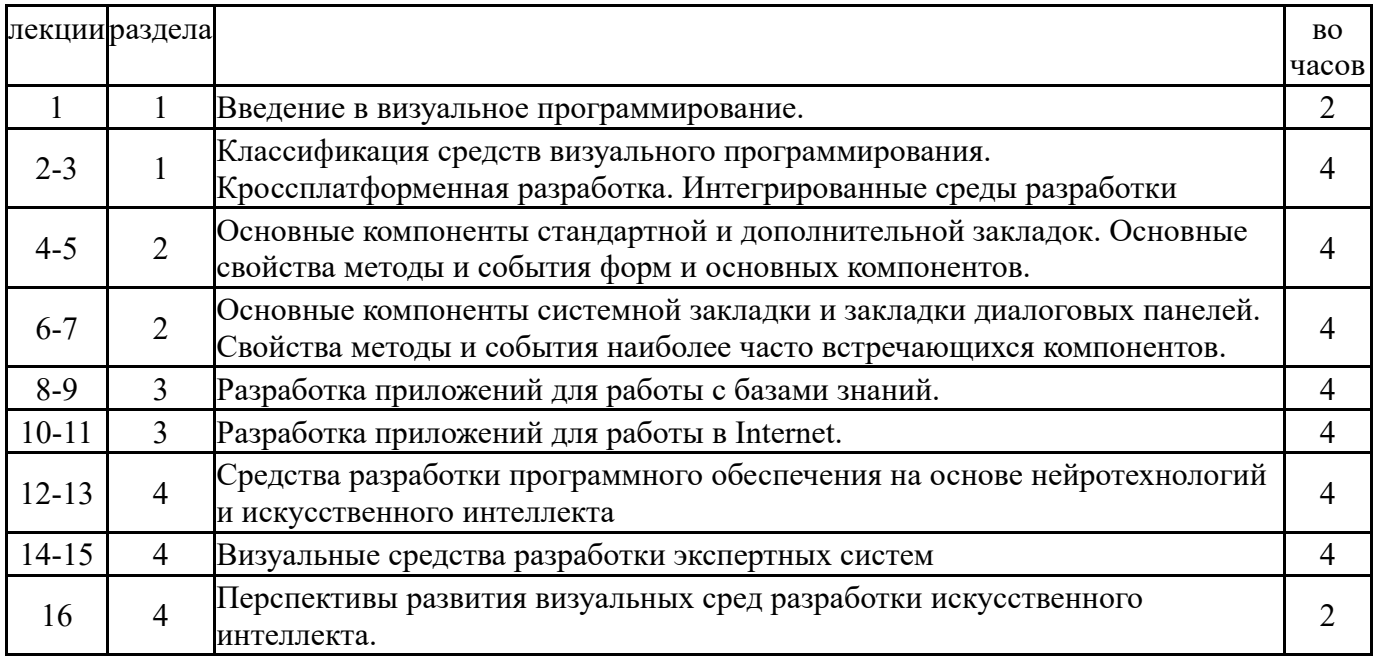

## **5.2. Практические занятия, семинары**

Не предусмотрены

### **5.3. Лабораторные работы**

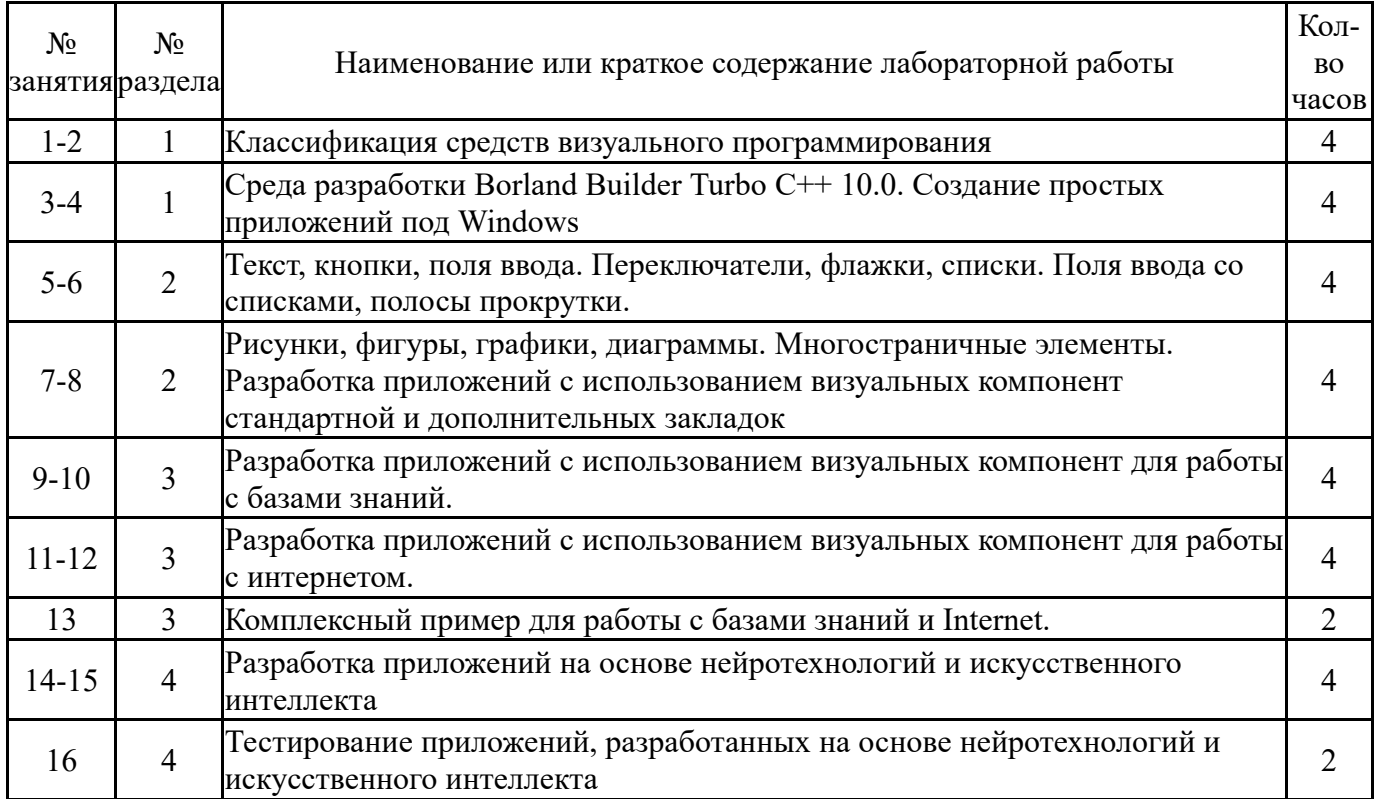

## **5.4. Самостоятельная работа студента**

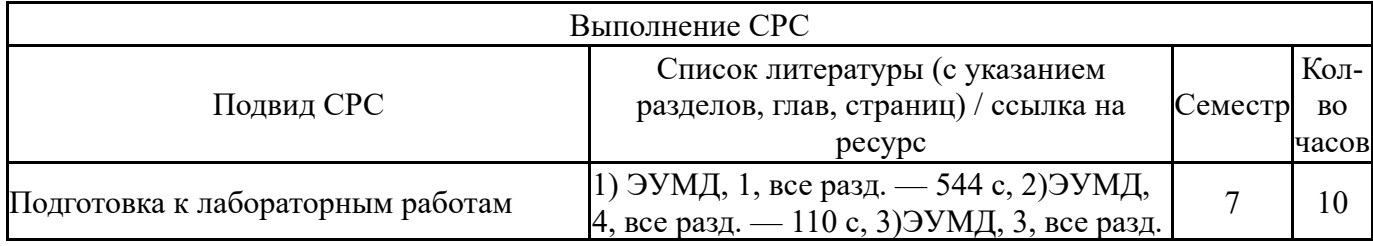

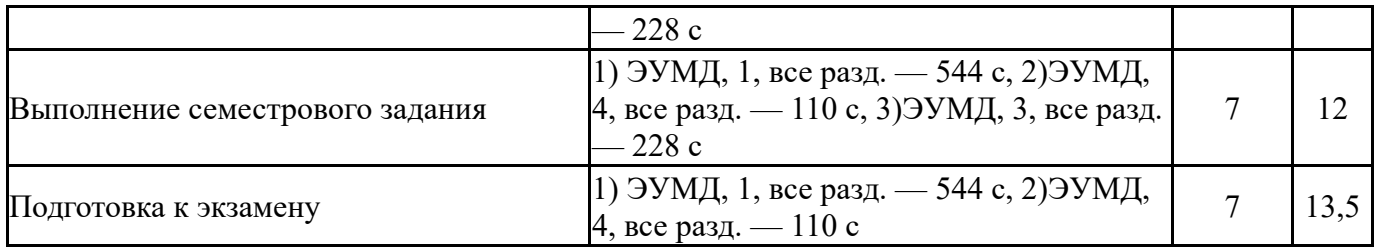

### **6. Фонд оценочных средств для проведения текущего контроля успеваемости, промежуточной аттестации**

Контроль качества освоения образовательной программы осуществляется в соответствии с Положением о балльно-рейтинговой системе оценивания результатов учебной деятельности обучающихся.

### **6.1. Контрольные мероприятия (КМ)**

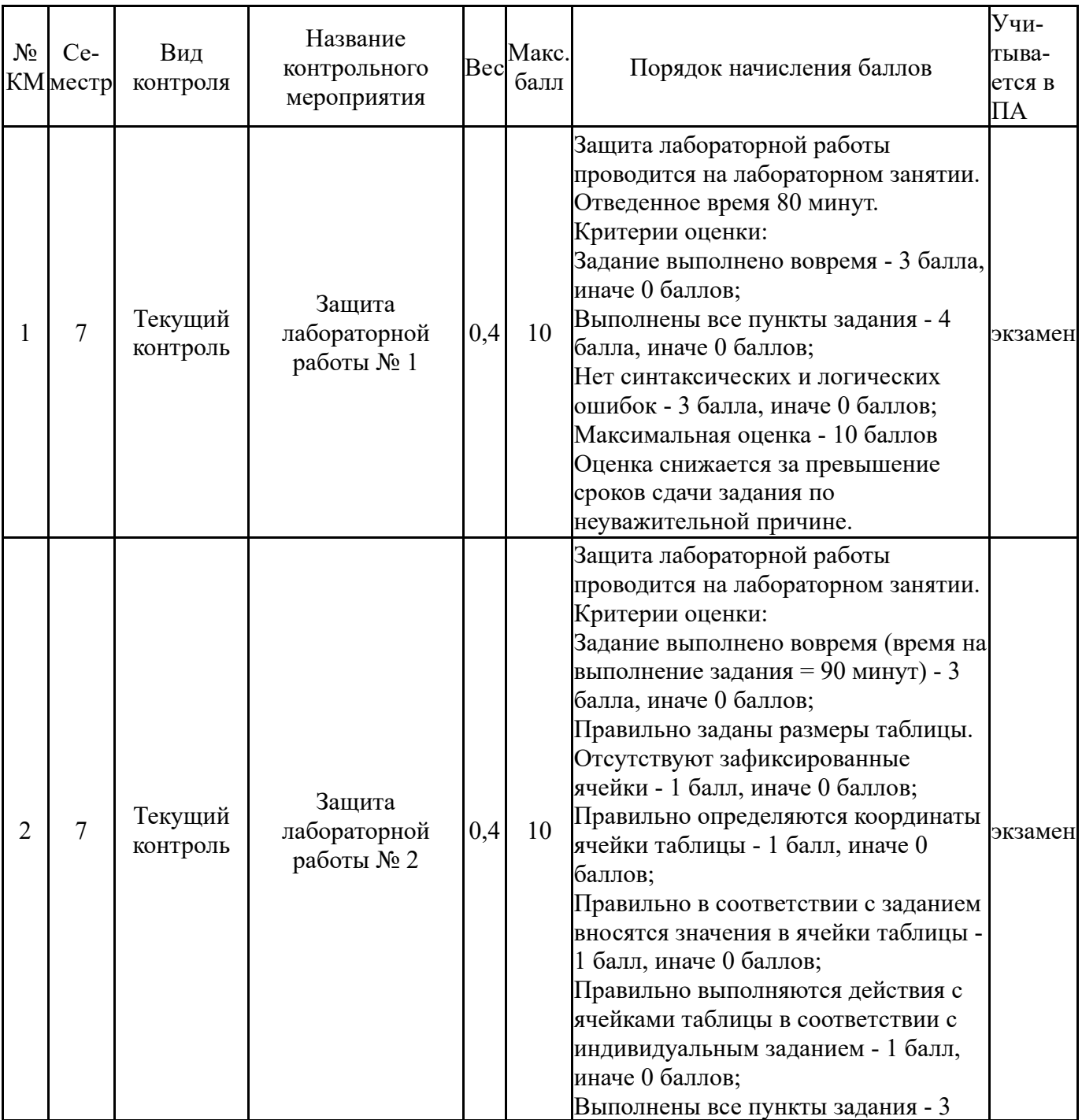

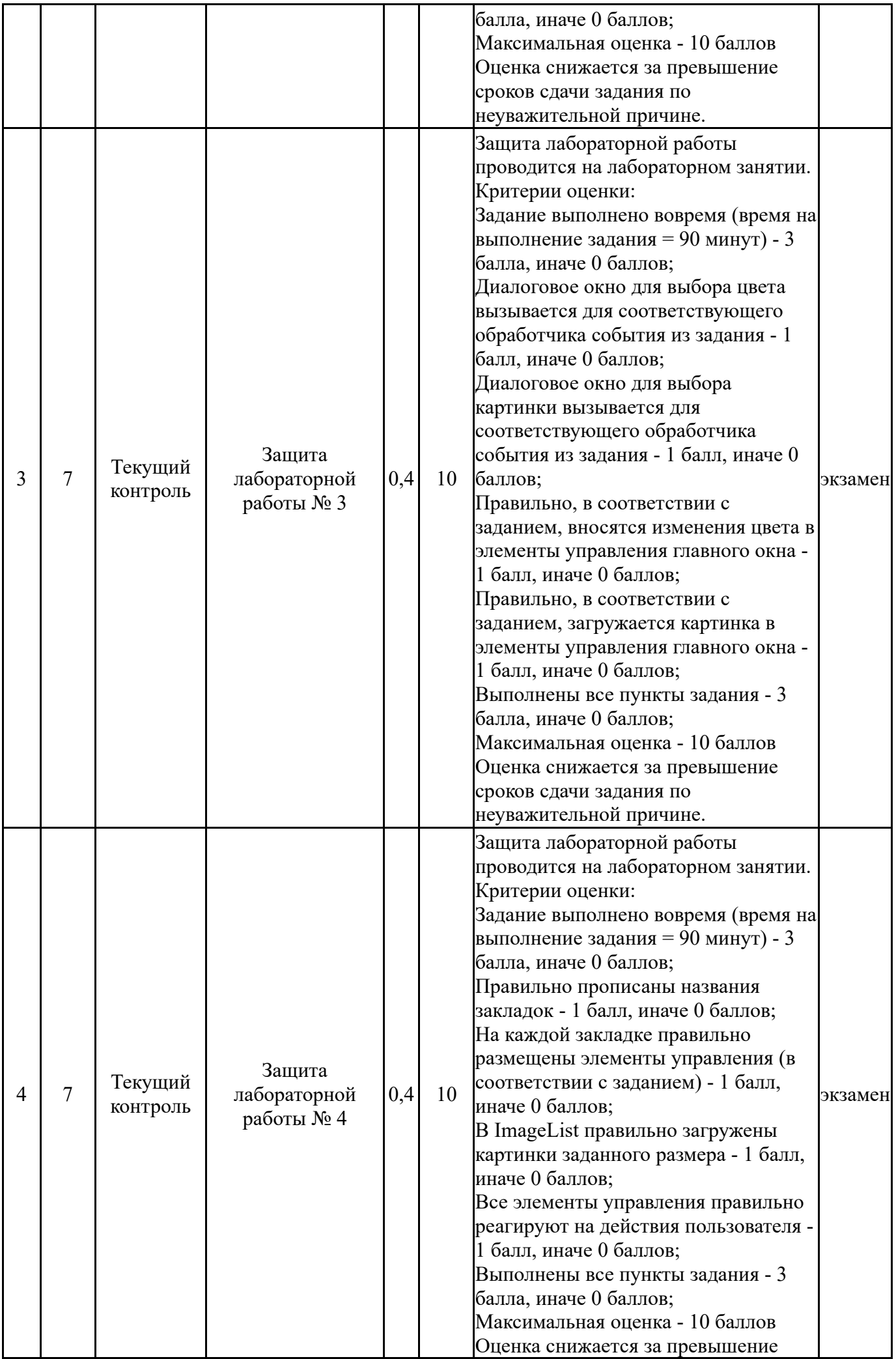

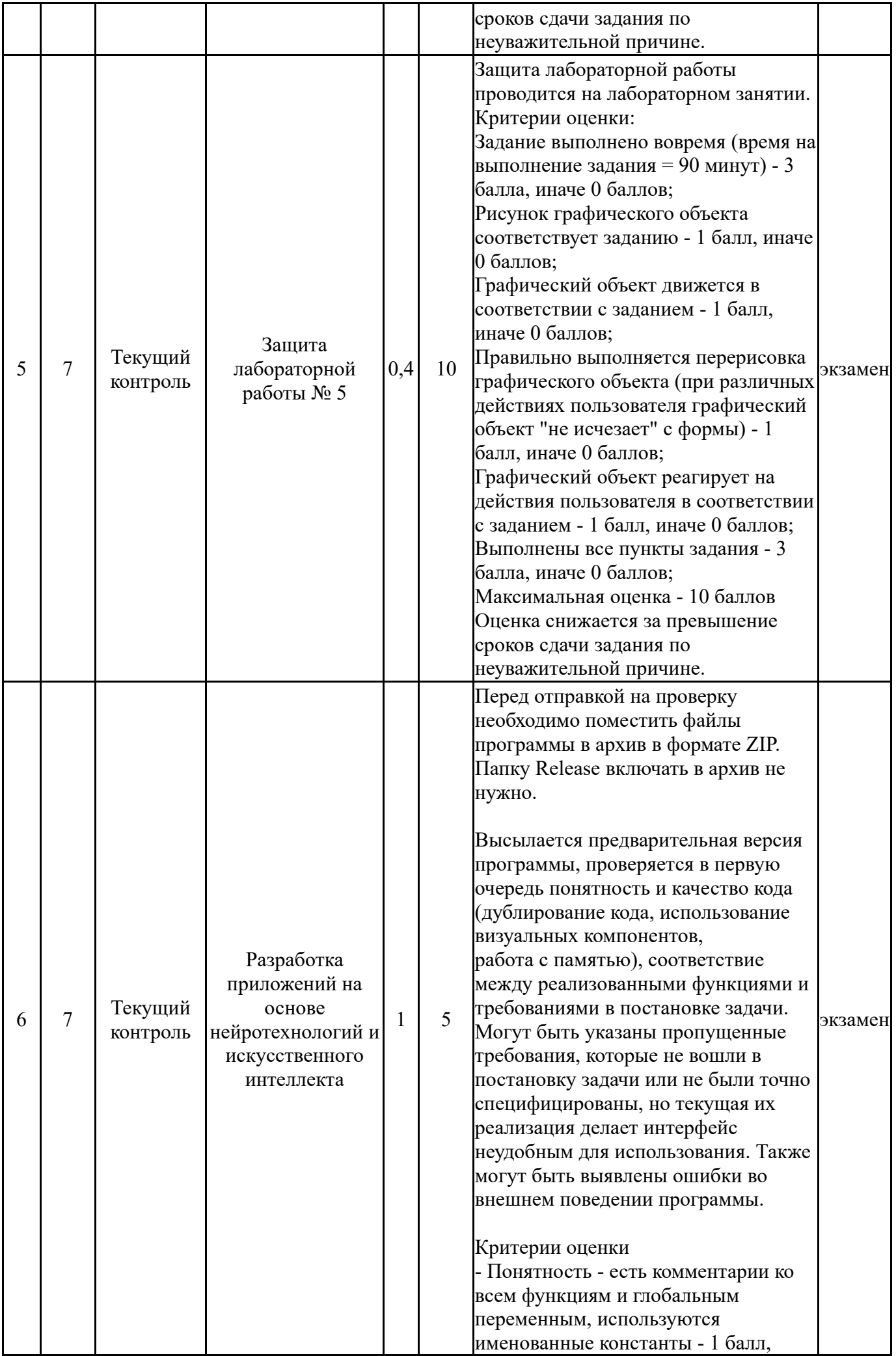

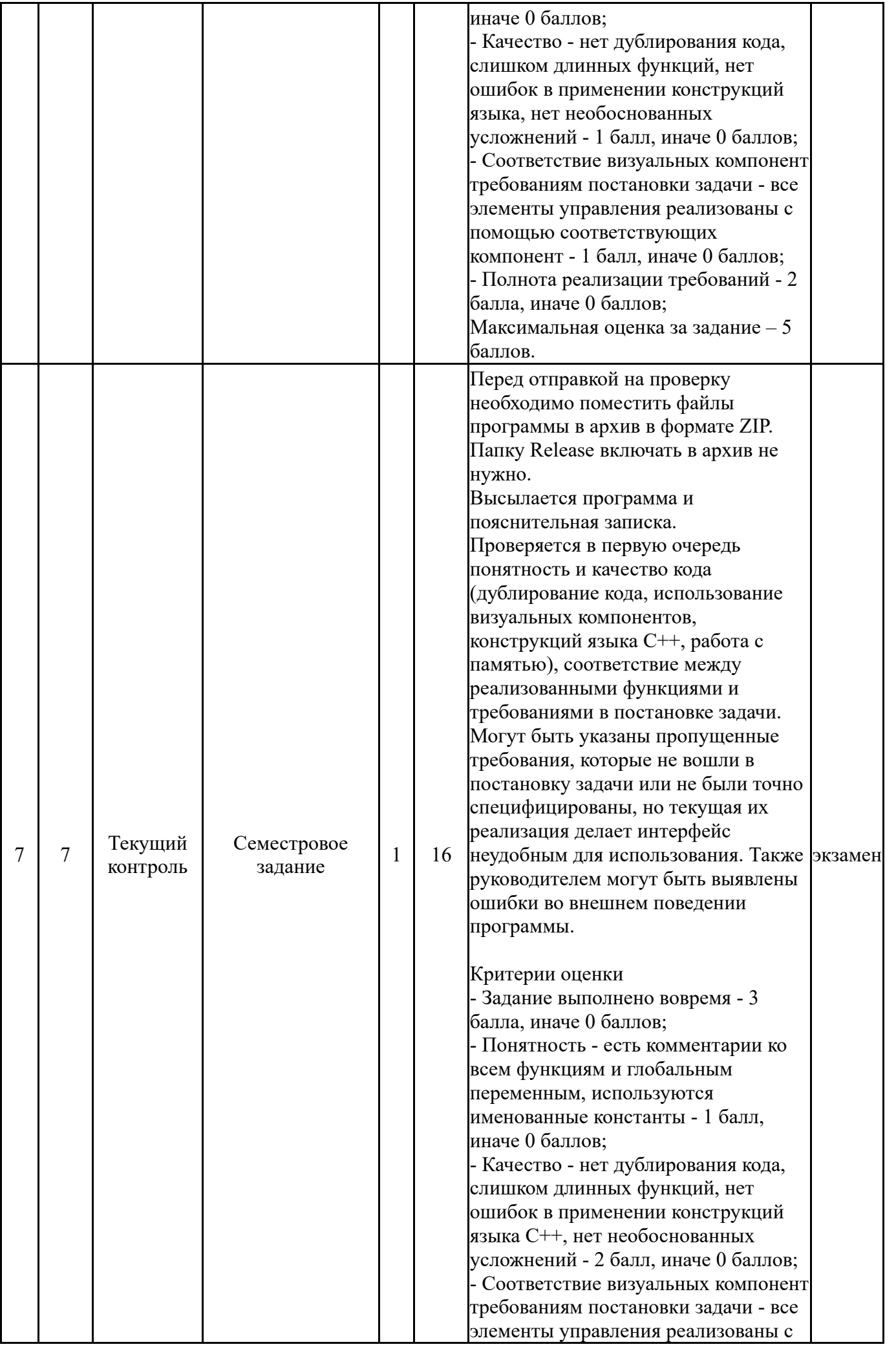

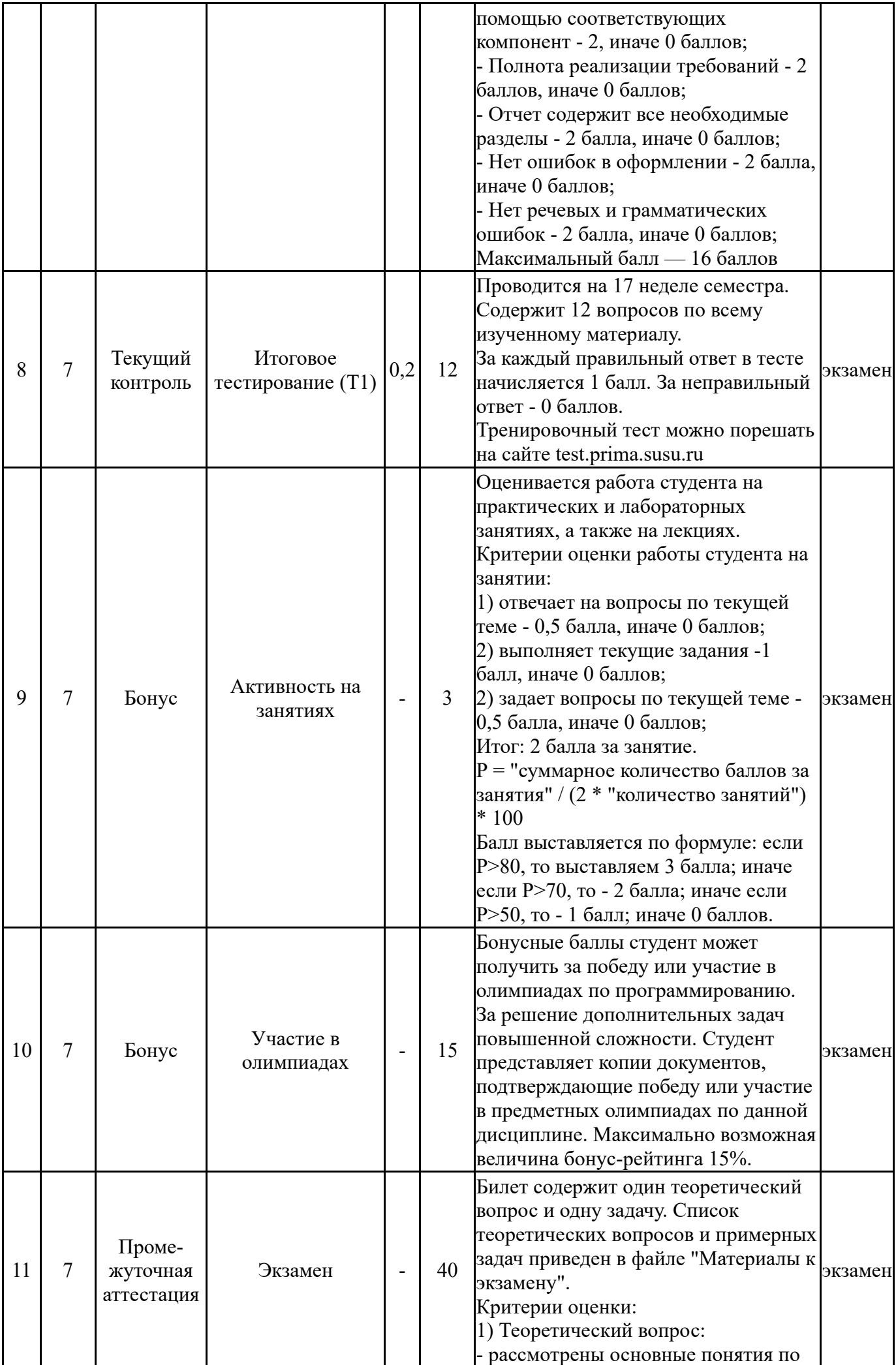

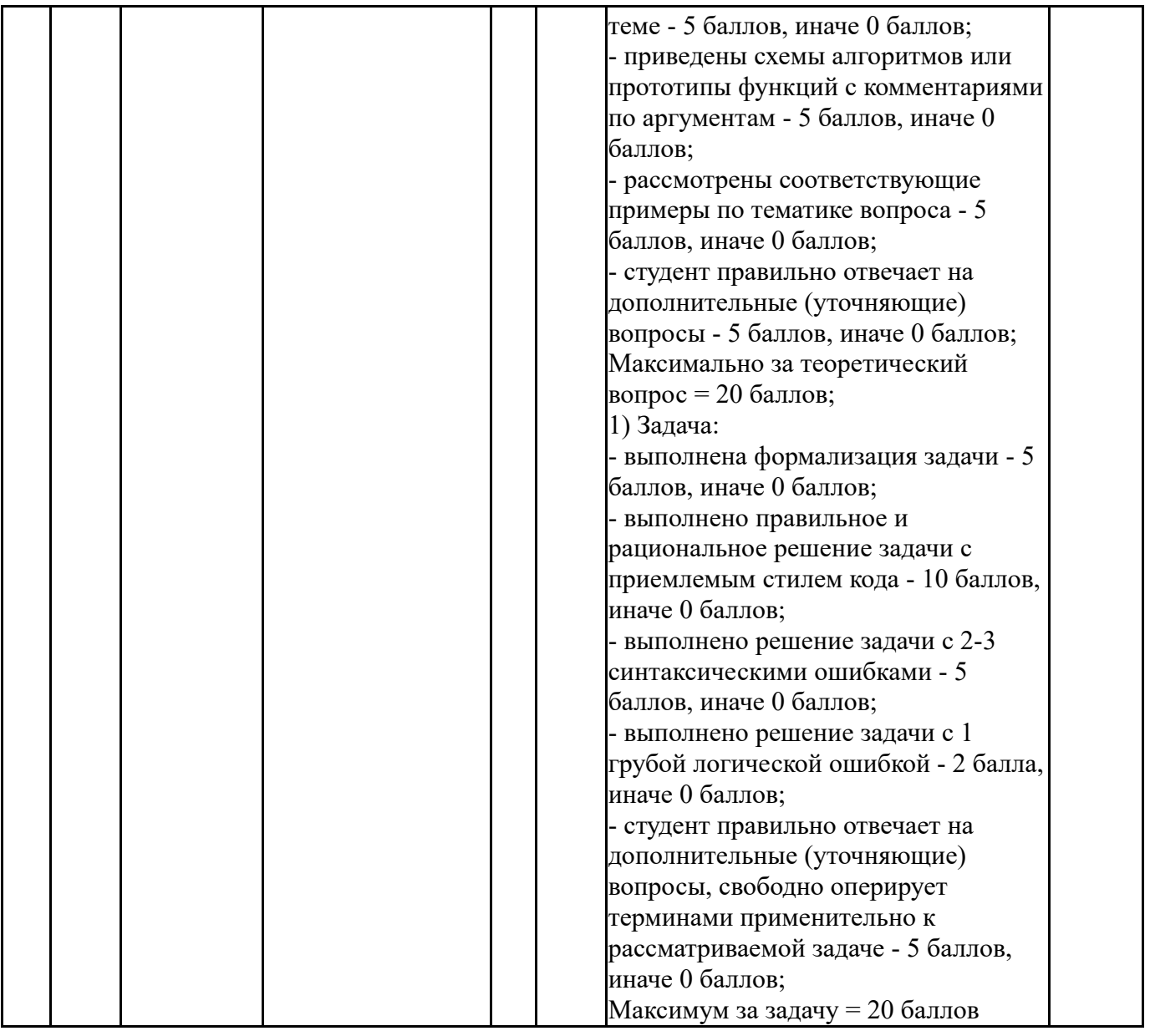

## **6.2. Процедура проведения, критерии оценивания**

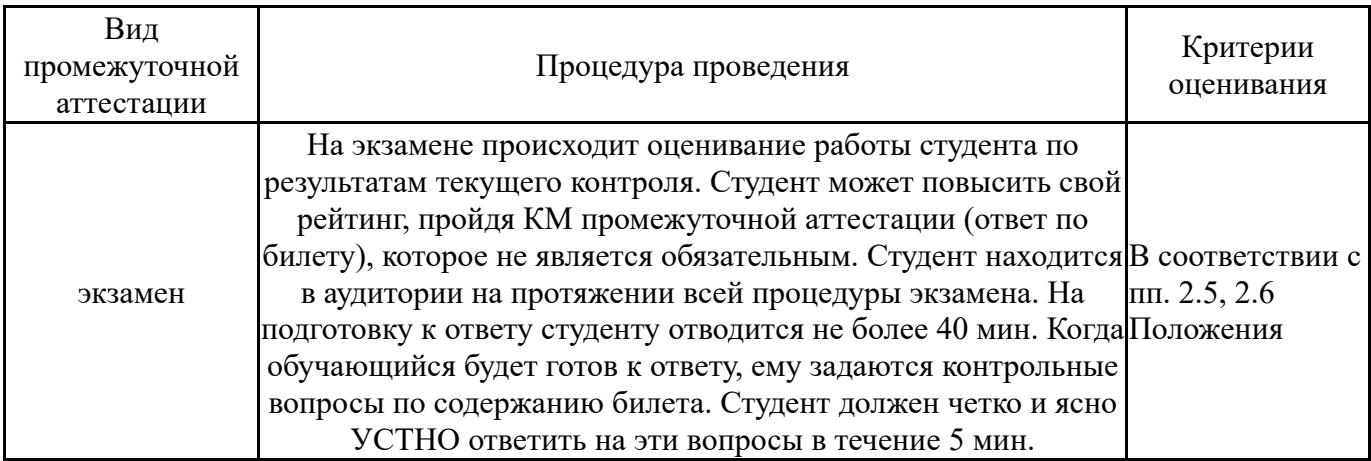

## **6.3. Паспорт фонда оценочных средств**

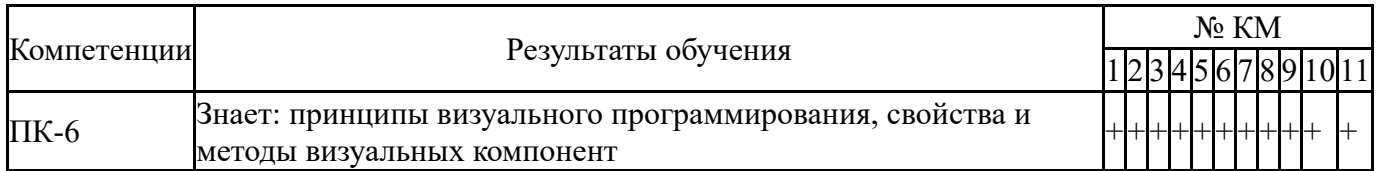

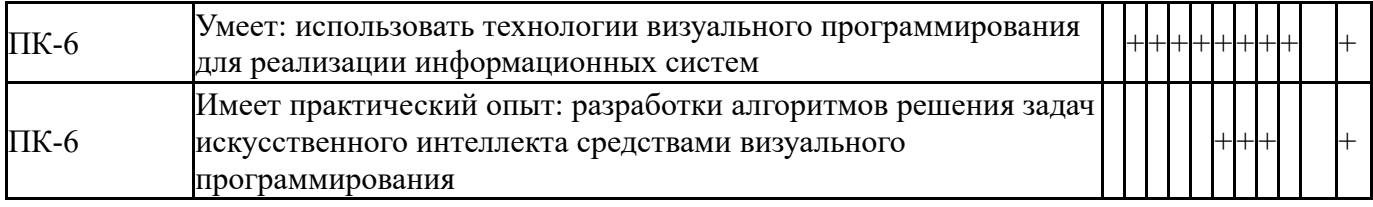

Типовые контрольные задания по каждому мероприятию находятся в приложениях.

#### **7. Учебно-методическое и информационное обеспечение дисциплины**

#### **Печатная учебно-методическая документация**

*а) основная литература:*

Не предусмотрена

*б) дополнительная литература:*

1. Тимофеев, В. В. C/C ++: Программирование в среде С++ Builder 5. - М.: Бином, 2000. - 360 с. ил.

- *в) отечественные и зарубежные журналы по дисциплине, имеющиеся в библиотеке:* Не предусмотрены
- *г) методические указания для студентов по освоению дисциплины:*

1. Методические указания по выполнению семестрового задания

*из них: учебно-методическое обеспечение самостоятельной работы студента:* 1. Методические указания по выполнению семестрового задания

# **Электронная учебно-методическая документация**

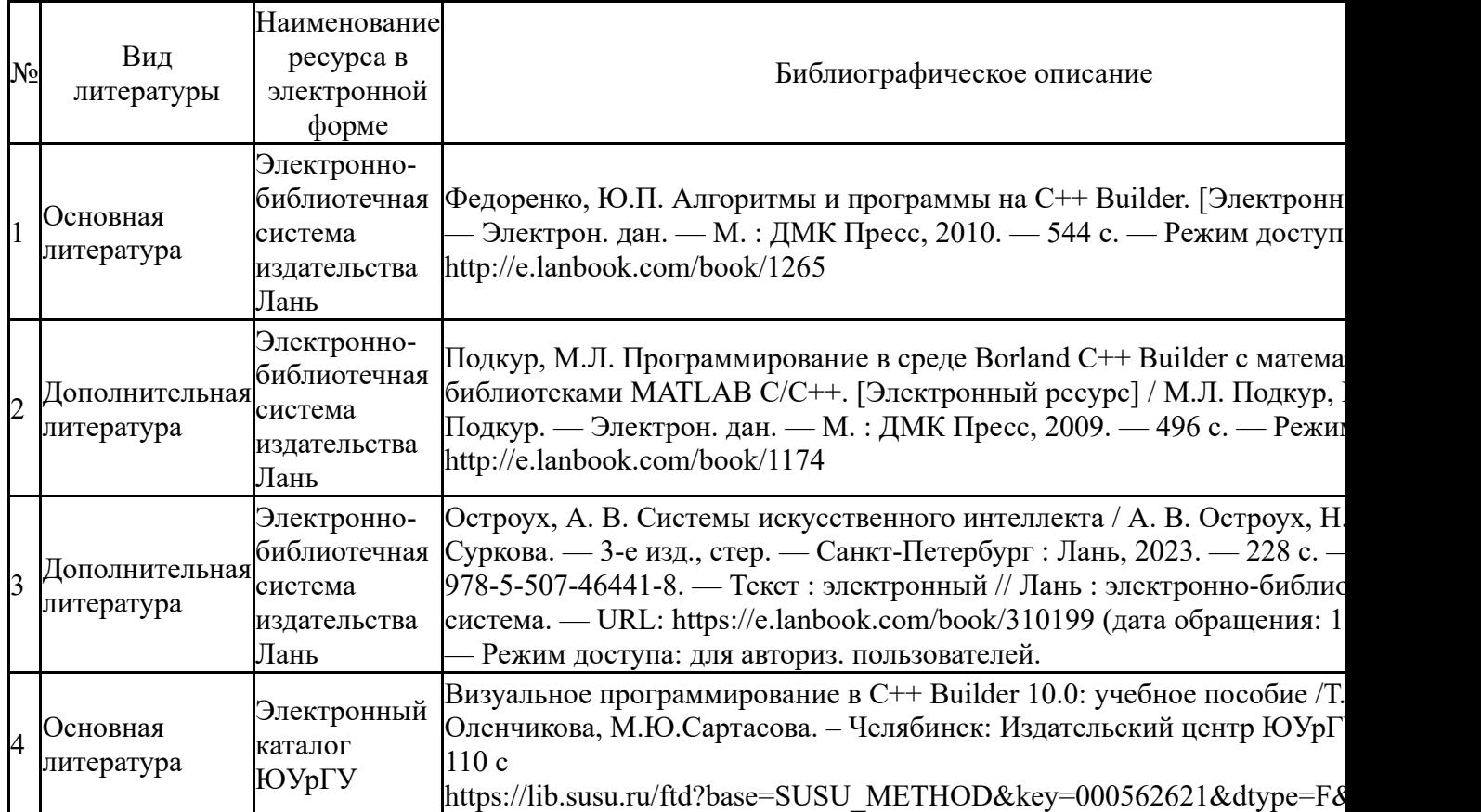

Перечень используемого программного обеспечения:

Нет

Перечень используемых профессиональных баз данных и информационных справочных систем:

Нет

### **8. Материально-техническое обеспечение дисциплины**

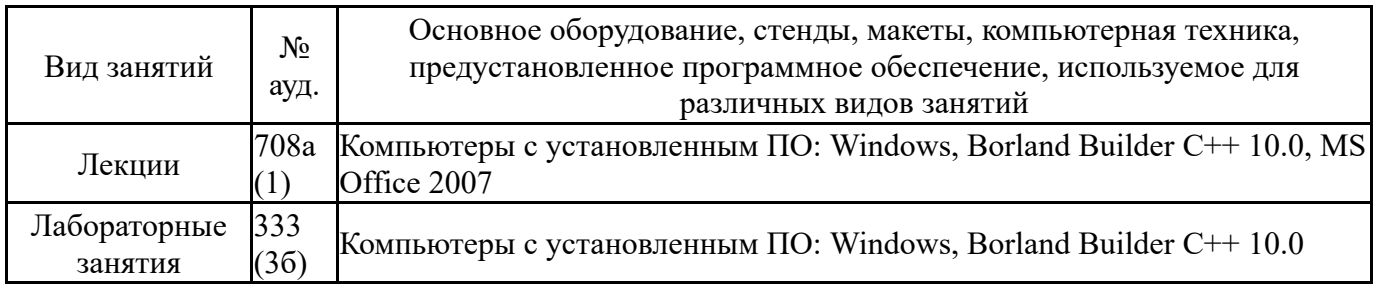